Pfsense [Openvpn](http://getdocs.ozracingcorp.com/to.php?q=Pfsense Openvpn Static Ip Address) Static Ip Address [>>>CLICK](http://getdocs.ozracingcorp.com/to.php?q=Pfsense Openvpn Static Ip Address) HERE<<<

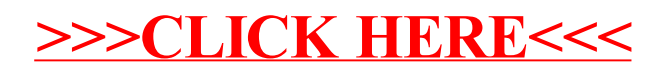